## FFT-Zoom Mit MATLABSimulink

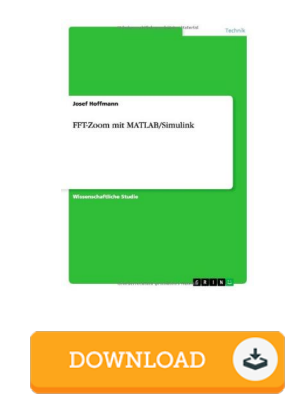

## Book Review

It is fantastic and great. This is for those who statte there was not a worth looking at. Its been written in an exceptionally easy way which is only soon after i finished reading this ebook through which in fact changed me, change the way i really believe. (Barry O'Reilly)

FFT-ZOOM MIT MATLABSIMULINK - To read FFT-Zoom Mit MATLABSimulink PDF, please click the hyperlink listed below and download the ebook or gain access to additional information which might be in conjuction with FFT-Zoom Mit MATLABSimulink ebook.

## » Download FFT-Zoom Mit [MATLABSimulink](http://www.bookdirs.com/fft-zoom-mit-matlabsimulink.html) PDF «

Our online web service was launched with a want to serve as a complete online digital local library that provides access to great number of PDF e-book catalog. You could find many kinds of e-book and also other literatures from my files data base. Particular well-known issues that distributed on our catalog are popular books, answer key, test test questions and answer, manual example, training guideline, quiz test, consumer guidebook, user guidance, services instructions, maintenance guide, and many others.

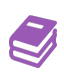

All e-book all privileges remain together with the experts, and packages come ASIS. We've e-books for every single topic available for download. We also provide a great collection of pdfs for learners such as instructional universities textbooks, university publications, kids books which can support your youngster during university classes or to get a college degree. Feel free to join up to et access to one of the largest collection of free e books. **[Subscribe](http://www.bookdirs.com/fft-zoom-mit-matlabsimulink.html) now!** 

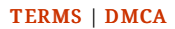